9. Write a program to implement k-Nearest Neighbour algorithm to classify the iris data set. Print both correct and wrong predictions. Java/Python ML library classes can be used for this problem.

#### *K-Nearest Neighbor Algorithm*

Training algorithm:

• For each training example  $(x, f(x))$ , add the example to the list training examples Classification algorithm:

- Given a query instance  $x_q$  to be classified,
	- Let  $x_1 \ldots x_k$  denote the k instances from training examples that are nearest to  $x_q$
	- Return

$$
\hat{f}(x_q) \leftarrow \frac{\sum_{i=1}^k f(x_i)}{k}
$$

Where,  $f(x_i)$  function to calculate the mean value of the k nearest training examples.

### *Data Set:*

Iris Plants Dataset: Dataset contains 150 instances (50 in each of three classes) Number of Attributes: 4 numeric, predictive attributes and the Class

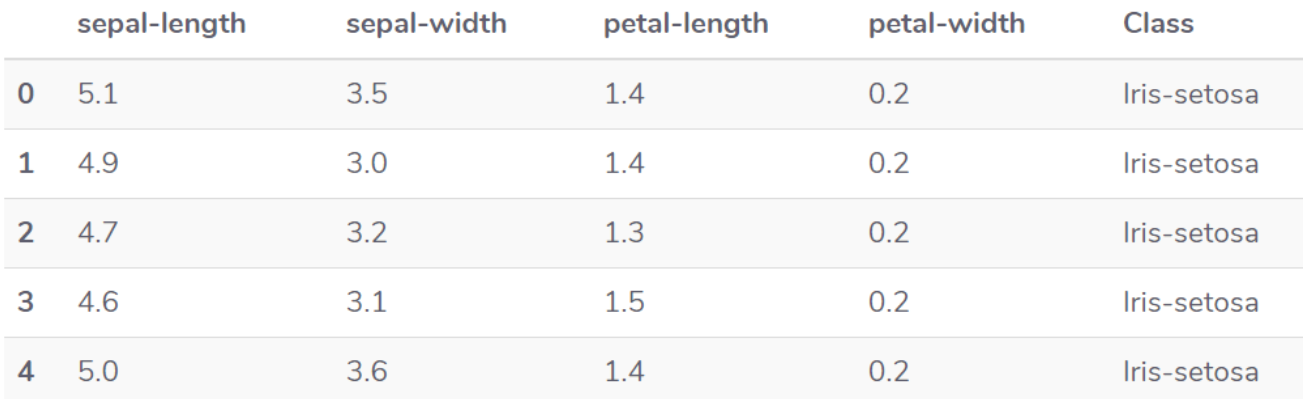

#### *Program:*

```
from sklearn.model selection import train test split
from sklearn.neighbors import KNeighborsClassifier
from sklearn.metrics import classification report, confusion matrix
from sklearn import datasets
""" Iris Plants Dataset, dataset contains 150 (50 in each of three 
classes)Number of Attributes: 4 numeric, predictive attributes and 
the Class
"" "
iris=datasets.load_iris() 
""" The x variable contains the first four columns of the dataset 
(i.e. attributes) while y contains the labels.
"""
x = \text{iris.data}y = iris.target 
print ('sepal-length', 'sepal-width', 'petal-length', 'petal-width')
print(x)
print('class: 0-Iris-Setosa, 1- Iris-Versicolour, 2- Iris-Virginica')
print(y)
""" Splits the dataset into 70% train data and 30% test data. This 
means that out of total 150 records, the training set will contain 
105 records and the test set contains 45 of those records 
"""
x train, x test, y train, y test =
train test split(x, y, test size=0.3)
#To Training the model and Nearest nighbors K=5 
classifier = KNeighborsClassifier(n_neighbors=5) 
classifier.fit(x train, y train)
#to make predictions on our test data 
y_pred=classifier.predict(x_test) 
""" For evaluating an algorithm, confusion matrix, precision, recall 
and f1 score are the most commonly used metrics.
"" ""
print('Confusion Matrix') 
print(confusion matrix(y test, y pred))
print('Accuracy Metrics') 
print(classification report(y test, y pred))
```
Output:

```
sepal-length sepal-width petal-length petal-width 
[[5.1 3.5 1.4 0.2] 
 [4.9 3. 1.4 0.2] 
 [4.7 3.2 1.3 0.2] 
  [4.6 3.1 1.5 0.2] 
  [5. 3.6 1.4 0.2] 
. The set of the set of the set of \mathcal{A}_1 , and \mathcal{A}_2 . . . . . 
  [6.2 3.4 5.4 2.3] 
  [5.9 3. 5.1 1.8]] 
class: 0-Iris-Setosa, 1- Iris-Versicolour, 2- Iris-Virginica 
[0 0 0 ………0 0 1 1 1 …………1 1 2 2 2 ………… 2 2] 
Confusion Matrix 
[120 \ 0 \ 0] [ 0 10 0] 
  [ 0 1 14]] 
Accuracy Metrics 
               Precision recall f1-score support 
 0 1.00 1.00 1.00 20 
 1 0.91 1.00 0.95 10 
 2 1.00 0.93 0.97 15 
avg / total 0.98 0.98 0.98 45
```
### **Basic knowledge**

## **Confusion Matrix**

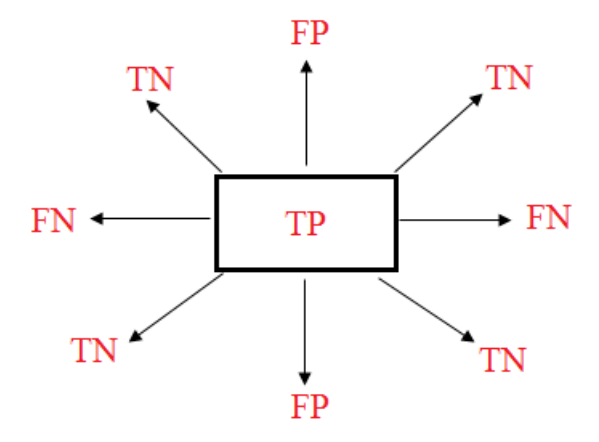

**True positives:** data points labelled as positive that are actually positive **False positives:** data points labelled as positive that are actually negative **True negatives:** data points labelled as negative that are actually negative **False negatives:** data points labelled as negative that are actually positive

 $Recall = \frac{True \ Positive}{True \ Positive + False \ Negative}$ 

 $=\frac{True \ Positive}{Total \ Actual \ Positive}$ 

 $\text{Precision} = \frac{True \; Positive}{True \; Positive + False \; Positive}$ 

**True Positive** =Total Predicted Positive

**Accuracy:** how often is the classifier correct?

$$
Accuracy = \frac{TP + TN}{Total}
$$

**F1-Score:** 

$$
F1 \text{ Score} = \frac{2.TP}{2.TP + FP + FN}
$$

**Support:** Total Predicted of Class.

$$
Support = TP + FN
$$

# **Example:**

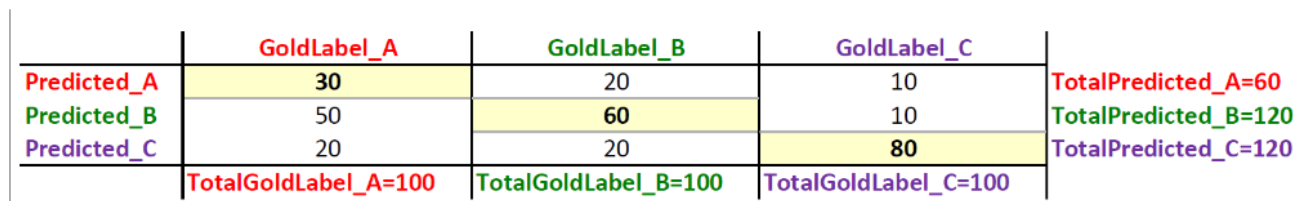

```
This is an example confusion matrix for 3 labels: A,B and C
```
- Now, let us compute recall for Label A:
	- $= TP A/(TP A+FN A)$
	- $= TP_A/(Total Gold for A)$
	- = TP\_A/TotalGoldLabel\_A
	- $= 30/100$
	- $= 0.3$
- Now, let us compute precision for Label A:
	- $= TP_A/(TP_A+FP_A)$ = TP\_A/(Total predicted as A)
	- = TP\_A/TotalPredicted\_A
	- $= 30/60$
	- $= 0.5$
- Now, let us compute F1-score for Label A:  $\bullet$

F1 Score = 
$$
\frac{2.TP}{2.TP + FP + FN}
$$
  
= 2\*30 / (2\*30 + 60 + 100)  
= 0.27

Support  $A = TP A + FN A$  $\bullet$  $=$  30 + (20 + 10)  $= 60$